# Regular Expressions

# Regular expressions (regexes)

- A pattern that matches a set of strings
- Provide a (relatively) standardized way to perform matches on text  $\bullet$
- Important to know as **many** tools and utilities make use of them o grep, sed, find to name a scant few
- Lots of different flavors, but they all encapsulate similar ideas
- You provide a **pattern** that is matched on the text
- The **pattern** can be a simple unassuming string or contain special characters that perform more powerful matching
- For this lecture, we'll be looking at POSIX BRE (basic regex) and ERE (extended regex)
	- $\circ$  grep is a utility that searches for patterns in a file or input via regexes
	- $\circ$  By default grep will filter out strings that don't contain a match
	- Defaults to BRE; -E flag (or egrep) for ERE
	- ls /dev | grep tty: list /dev directory, keeping lines that contain "tty"  $\circ$

### Resources

- Online regex tester: <https://regex101.com/>(one among many)
	- Can provide a breakdown of the regex
	- $\circ$  Beware of the flavors it supports
	- o grep can serve as an offline tester as well
- GNU grep['s manual on regular expressions](https://www.gnu.org/software/grep/manual/grep.html#Regular-Expressions)
- Highly detailed website: <https://www.regular-expressions.info/>

## Regex basics

- Patterns are composed of smaller regexes that are concatenated  $\bullet$
- The atomic regexes are those that match single characters
- The alphanumeric characters (A-Z, a-z, 0-9) and space act like normal characters
- Some other symbols act like normal characters as well
	- o hello is a simple pattern that matches "hello"
	- $\circ$  h, e, l, l, and o are each atomic regexes
	- o These are concatenated to form the overall regex hello

## Regex basics

- There are also special functions denoted by special characters
	- . for any single character
	- | for an OR
	- $\circ$  \ for special expressions/escapes
	- Quantifiers: how many to match
	- Brackets: a set of characters to match  $\circ$
	- o Anchors: for *positional* matching
	- Backreferences: for matching a previous match
	- $\circ$  ^tty[0-9]+\$ is a less simple pattern that matches lines that exactly compose of only "tty" and some numeric digits after it

#### Misc special characters

- . matches any single character
	- ... matches three consecutive characters
- I for an OR between regexes
	- hello|world matches a string that is "hello" or "world"
- $\bullet$  \ for special expressions/escapes
	- $\circ$  \b matches the empty string at the edge of a "word"
	- o There's more: check the GNU grep manual for the rest
- (, ) enclose a whole expression as a *subexpression* 
	- (Hello|Goodbye) (Sowgandhi|John Paul) matches:  $\circ$
	- "Hello Sowgandhi"
	- "Hello John Paul"
	- "Goodbye Sowgandhi"
	- "Goodbye John Paul"

### Quantifiers

- Specify how many of a preceding regex to match
- $\bullet$  ?:  $\leq$ 1 time
- $\bullet \quad$  \*:  $\geq 0$  times
- $\bullet$  +:  $\geq$ 1 times
- ${n}$ : *n* times
- $\bullet$  {n, }:  $\geq$ *n* times
- $\bullet \ \{m\}$ :  $\leq$ m times
- ${n, m}$ : x times where  $n \le x \le m$

Examples

- a{4}: matches "aaaa"
- ba+: matches "ba", "baa", "baaa"...
- (hello) {3}: matches "hellohellohello"

#### Exercise 1

- If you want to test these with  $\alpha$  grep, try using  $\alpha$  rep -E
	- $\circ$  Default grep uses BRE, which requires you to **N** escape a lot of things (more on this at the end)
- Write regexes that matches against:
	- 1. "hello" or "world"
	- 2. 20 of any character
	- 3. 3 of any character, "cat", then at least 5 of any character

#### Brackets

- $\lceil$ ,  $\rceil$  enclose a set to match for **one character** 
	- o [abc] matches 'a', 'b', or 'c'

Special things you can put inside them:

- $\bullet$  -: range
	- $\circ$   $[A-Za-z0-9]$ : capital and lowercase numbers and digits
- $\bullet$   $\Lambda$ : not in set
	- $\circ$   $\lceil \text{Aab} \rceil$ : everything not 'a' or 'b'
- Named classes
	- o [: alnum: ]: alphanumeric characters
	- $\circ$  [: alpha: ]: alphabetic characters
	- $\circ$  [: blank: ]: space and tab characters
	- o ...and others (see the GNU grep manual)
	- Brackets are part of the class name: e.g.  $[[:alnum:]]$  to match alphanumerics  $\circ$

#### Exercise 2

Write regexes that matches against:

1. 3 English vowels (a, e, i , o, u) in a row

- 2. 5 non-numbers in a row
- 3. "Odd" and a single digit odd number
- 4. "Even" and an even number

#### Anchors

- Perform *positional* matching
- $\bullet$   $\Lambda$ : match empty string at the beginning of a line
	- i.e. following regex must be at the beginning
	- $\circ$  **^hello:** "hello" must be at the beginning
- $\bullet$  \$: match empty string at the end of a line
	- i.e. preceding regex must be at the end
	- o world\$: "world" must be at the end
- . ^hello world\$: entire line must be "hello world"
	- Suppose I have a string "hello world!"
	- o hello would be able to match against the "hello" in "hello world!"
	- Ahello\$ would be unable to match because "hello" is not at the end of the  $\circ$ string
- There are other non-anchor positional matches
	- $\circ$  \w, \b and others: look up the other \ regexes

#### Exercise 3

Write regexes that matches against:

1. File names that end in ".txt"

2. File names that start with "file" with an odd number after and end in ".txt"

#### Backreferences

- Match previous parenthesized () subexpression
- $\cdot$  \n: match *n* th parenthesized subexpression
	- (123)testing\1 matches "123testing123"

Q: <([[:alpha:]][[:alnum:]]\*[^>])>.\*</\1>

• Match (simple) HTML/XML tags

## Caveats

- GNU grep defaults to BRE flavor
	- Use -E flag or use egrep for ERE flavor
	- $\circ$  In ERE mode, use  $\lceil \{ \mid \text{to capture literal'} \rceil \}$  for portability
- Other flavors may require escaping certain characters

#### BRE vs ERE

 $\bullet$  In BRE ?,  $\bullet$ ,  $\{$ ,  $\}$ ,  $\{$ ,  $\}$ , and  $\}$  must be escaped with  $\sqrt{ }$ 

# Any other questions?

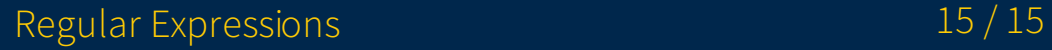